# <span id="page-0-0"></span>Differential geometry with SageMath and applications to gravity

Éric Gourgoulhon

[Laboratoire Univers et Théories \(LUTH\)](https://luth.obspm.fr) Observatoire de Paris, CNRS, Université PSL, Université de Paris Meudon, France

<https://luth.obspm.fr/~luthier/gourgoulhon>

#### NEB-19 Recent Developments in Gravity

Athens, Greece 20-23 September 2021

### <span id="page-1-0"></span>Basilis Xanthopoulos and Macsyma

#### cf. Kostas Kokkotas' talk this morning

Proc. R. Soc. Lond. A 423, 387-400 (1989) Printed in Great Britain

#### Two black holes attached to strings

#### BY SUBRAHMANYAN CHANDRASEKHAR<sup>1</sup>, F.R.S., AND B.C. XANTHOPOULOS<sup>2</sup>

<sup>1</sup> The University of Chicago, Chicago, Illinois 60637, U.S.A. <sup>2</sup>Department of Physics, University of Crete, and Research Centre of Crete, Iraklion, Greece

(e) The absence of curvature singularities in the space external to the horizons The curvature invariant  $R^{ab}R_{ab}$  was evaluated with the aid of the symbolic manipulation language MACSYMA with the result,

$$
R^{ab}R_{ab} = \frac{64\alpha^{16}q^4(\eta^2 - \mu^2)^6 K^2}{(p^2A + q^2\delta)^8[(1+p\eta)^2 - q^2\mu^2]^8},
$$
\n(37)

Macsyma was initiated in 1968 at MIT and became GPL Maxima in 1998

List of software tools for tensor calculus: <http://www.xact.es/links.html>

- <span id="page-2-0"></span>[A short presentation of SageMath](#page-3-0)
- [Example 1: Poincaré horizon in AdS spacetime](#page-11-0)
- [Example 2: Near-horizon geometry of the extremal Kerr black hole](#page-13-0)
- [Example 3: Rotating quark-gluon plasma in gauge/gravity duality](#page-16-0)
- [Other examples](#page-19-0)

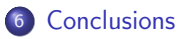

#### <span id="page-3-0"></span><sup>1</sup> [A short presentation of SageMath](#page-3-0)

- [Example 1: Poincaré horizon in AdS spacetime](#page-11-0)
- <sup>3</sup> [Example 2: Near-horizon geometry of the extremal Kerr black hole](#page-13-0)
- <sup>4</sup> [Example 3: Rotating quark-gluon plasma in gauge/gravity duality](#page-16-0)
- <sup>5</sup> [Other examples](#page-19-0)
- 

## SageMath in a few words

SageMath (nickname: Sage) is a free open-source computer algebra system

4. 0. 3.

## SageMath in a few words

SageMath (nickname: Sage) is a free open-source computer algebra system

### SageMath is free (GPL v2) Freedom means <sup>1</sup> everybody can use it, by downloading the application from <https://www.sagemath.org> <sup>2</sup> everybody can examine the source code and improve it

## SageMath in a few words

SageMath (nickname: Sage) is a free open-source computer algebra system

#### SageMath is free (GPL v2)

Freedom means

- <sup>1</sup> everybody can use it, by downloading the application from <https://www.sagemath.org>
- <sup>2</sup> everybody can examine the source code and improve it

#### SageMath is based on Python

- no need to learn any specific syntax to use it
- Python is a powerful object oriented language, with a neat syntax
- SageMath benefits from the Python ecosystem (e.g. Jupyter notebook, NumPy, Matplotlib)

メロト メ何 トメ ミトメ ミ

## SageMath in a few words

SageMath (nickname: Sage) is a free open-source computer algebra system

### SageMath is free (GPL v2)

Freedom means

- <sup>1</sup> everybody can use it, by downloading the application from <https://www.sagemath.org>
- <sup>2</sup> everybody can examine the source code and improve it

#### SageMath is based on Python

- no need to learn any specific syntax to use it
- Python is a powerful object oriented language, with a neat syntax
- SageMath benefits from the Python ecosystem (e.g. Jupyter notebook, NumPy, Matplotlib)

#### SageMath is developed by an enthusiastic community

- **mostly composed of mathematicians**
- welcoming newcomers

Éric Gourgoulhon (LUTH) [Differential geometry with SageMath](#page-0-0) NEB-19, Athens, 23 Sep. 2021 5 / 20

# Differential geometry with SageMath

SageManifolds project: extends SageMath towards differential geometry and tensor calculus

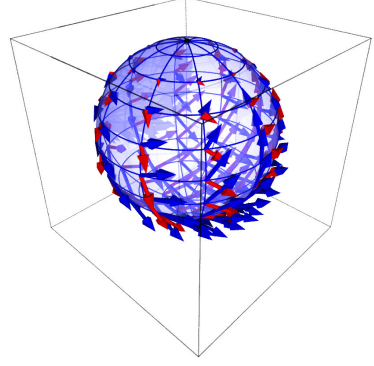

Stereographic-coordinate frame on  $\mathbb{S}^2$ 

- <https://sagemanifolds.obspm.fr>
- more than 110,000 lines of Python code
- **•** fully included in SageMath (after review process)
- $\bullet \sim 25$  contributors (developers and reviewers) cf. [https://sagemanifolds.obspm.fr/](https://sagemanifolds.obspm.fr/authors.html) [authors.html](https://sagemanifolds.obspm.fr/authors.html)

( □ ) ( 何 ) (

- o dedicated [mailing list](http://sagemanifolds.obspm.fr/contact.html)
- help: <https://ask.sagemath.org>

Everybody is welcome to contribute

=⇒ visit <https://sagemanifolds.obspm.fr/contrib.html>

Éric Gourgoulhon (LUTH) [Differential geometry with SageMath](#page-0-0) NEB-19, Athens, 23 Sep. 2021 6 / 20

 $299$ 

### Current status

#### Already present (SageMath 9.4):

- differentiable manifolds: tangent spaces, vector frames, tensor fields, curves, pullback and pushforward operators, submanifolds
- vector bundles (tangent bundle, tensor bundles)
- o standard tensor calculus (tensor product, contraction, symmetrization, etc.), even on non-parallelizable manifolds, and with all monoterm tensor symmetries taken into account
- Lie derivative along a vector field
- differential forms: exterior and interior products, exterior derivative, Hodge duality
- multivector fields: exterior and interior products, Schouten-Nijenhuis bracket
- affine connections (curvature, torsion)
- pseudo-Riemannian metrics
- computation of geodesics (numerical integration)

### Current status

#### Already present *(cont'd)*:

- some plotting capabilities (charts, points, curves, vector fields)
- parallelization (on tensor components) of CPU demanding computations
- extrinsic geometry of pseudo-Riemannian submanifolds
- **•** series expansions of tensor fields
- 2 symbolic backends: Pynac/Maxima (SageMath's default) and SymPy

#### Future prospects:

- more symbolic backends (Giac, FriCAS, ...)
- more graphical outputs
- symplectic forms, spinors, integrals on submanifolds, variational calculus, etc.
- **connection with numerical relativity: use SageMath to explore** numerically-generated spacetimes

#### <span id="page-11-0"></span><sup>1</sup> [A short presentation of SageMath](#page-3-0)

#### <sup>2</sup> [Example 1: Poincaré horizon in AdS spacetime](#page-11-0)

[Example 2: Near-horizon geometry of the extremal Kerr black hole](#page-13-0)

#### <sup>4</sup> [Example 3: Rotating quark-gluon plasma in gauge/gravity duality](#page-16-0)

#### <sup>5</sup> [Other examples](#page-19-0)

### Poincaré horizon in anti-de Sitter spacetime

- In AdS spacetime, the *Poincaré horizon* is the hypersurface bounding the patch of Poincaré coordinates.
- Let us show that it is a degenerate Killing horizon by means of SageMath:
- [https://nbviewer.jupyter.org/github/sagemanifolds/SageManifolds/](https://nbviewer.jupyter.org/github/sagemanifolds/SageManifolds/blob/master/Notebooks/SM_anti_de_Sitter_Poincare_hor.ipynb) [blob/master/Notebooks/SM\\_anti\\_de\\_Sitter\\_Poincare\\_hor.ipynb](https://nbviewer.jupyter.org/github/sagemanifolds/SageManifolds/blob/master/Notebooks/SM_anti_de_Sitter_Poincare_hor.ipynb)
- (In the nbviewer menu, click on  $\bigotimes$  to run an interactive version on a Binder server)

- <span id="page-13-0"></span><sup>1</sup> [A short presentation of SageMath](#page-3-0)
- [Example 1: Poincaré horizon in AdS spacetime](#page-11-0)

#### <sup>3</sup> [Example 2: Near-horizon geometry of the extremal Kerr black hole](#page-13-0)

- [Example 3: Rotating quark-gluon plasma in gauge/gravity duality](#page-16-0)
- [Other examples](#page-19-0)
- 

## Near-horizon geometry of the extremal Kerr black hole

- Extremal Kerr black hole:  $a = m \iff \kappa = 0$  (degenerate horizon)
- Near-horizon geometry of extremal Kerr BH is similar to  $\mathrm{AdS}_2 \times \mathbb{S}^2$  $\implies$  extended isometry group:  $SL(2,\mathbb{R})\times U(1)$
- [\[Carter, Les Houches lecture \(1973\)\]](https://doi.org/10.1007/s10714-009-0888-5) [\[Bardeen & Horowitz, PRD](https://doi.org/10.1103/PhysRevD.60.104030) 60, 104030 (1999)]
- Near-horizon geometry of extremal Kerr black hole is at the basis of the Kerr/CFT correspondence (see [\[Compère, LRR](https://doi.org/10.1007/s41114-017-0003-2) <sup>20</sup>, 1 (2017)] for a review)

## Near-horizon geometry of the extremal Kerr black hole

Extremal Kerr black hole:  $a = m \iff \kappa = 0$  (degenerate horizon)

- Near-horizon geometry of extremal Kerr BH is similar to  $\mathrm{AdS}_2 \times \mathbb{S}^2$  $\implies$  extended isometry group:  $SL(2,\mathbb{R}) \times U(1)$
- [\[Carter, Les Houches lecture \(1973\)\]](https://doi.org/10.1007/s10714-009-0888-5) [\[Bardeen & Horowitz, PRD](https://doi.org/10.1103/PhysRevD.60.104030) 60, 104030 (1999)]
- Near-horizon geometry of extremal Kerr black hole is at the basis of the Kerr/CFT correspondence (see [\[Compère, LRR](https://doi.org/10.1007/s41114-017-0003-2) <sup>20</sup>, 1 (2017)] for a review)

Let us explore this geometry with a SageMath notebook: [https://nbviewer.jupyter.org/github/sagemanifolds/SageManifolds/](https://nbviewer.jupyter.org/github/sagemanifolds/SageManifolds/blob/master/Notebooks/SM_extremal_Kerr_near_horizon.ipynb) [blob/master/Notebooks/SM\\_extremal\\_Kerr\\_near\\_horizon.ipynb](https://nbviewer.jupyter.org/github/sagemanifolds/SageManifolds/blob/master/Notebooks/SM_extremal_Kerr_near_horizon.ipynb)

(In the nbviewer menu, click on  $\bigotimes$  to run an interactive version on a Binder server)

- <span id="page-16-0"></span><sup>1</sup> [A short presentation of SageMath](#page-3-0)
- [Example 1: Poincaré horizon in AdS spacetime](#page-11-0)
- [Example 2: Near-horizon geometry of the extremal Kerr black hole](#page-13-0)
- <sup>4</sup> [Example 3: Rotating quark-gluon plasma in gauge/gravity duality](#page-16-0)
	- [Other examples](#page-19-0)
	-

[Example 3: Rotating quark-gluon plasma in gauge/gravity duality](#page-16-0)

# Quark-gluon plasma in gauge/gravity duality

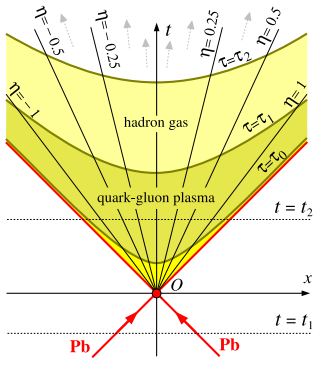

Spacetime diagram of a heavy-ion collision (LHC)  $\tau_0 \simeq 0.2$  fm/ $c = 6$  10<sup>-25</sup> s  $\tau_1 \sim 10 \tau_0$ 

#### Gauge/gravity duality ("holographic principle")

4d strongly-coupled gauge theory  $\equiv$  5d gravitation Example: AdS/CFT correspondence

Rotating quark-gluon plasma (QGP) in non-central heavy-ion collisions at RHIC and LHC Gauge theory: QCD (actually  $\mathcal{N}=4$  supersymmetric Yang-Mills) Gravity: 5d Kerr-AdS spacetime

[Example 3: Rotating quark-gluon plasma in gauge/gravity duality](#page-16-0)

# Quark-gluon plasma in gauge/gravity duality

#### An experimental probe of the QGP:

Energy loss of heavy quarks moving through the QGP observed via the phenomenon of jet-quenching

#### Holographic approach

Drag force of an open test string (Nambu-Goto action) with an endpoint (the heavy quark) attached to the boundary of 5d Kerr-AdS spacetime

Cf. the notebook [https:](https://cocalc.com/share/6850015be0320058cadba1ce63e7a3eedf4eef89/Kerr-AdS-5D-string-b_na.ipynb) [//cocalc.com/share/6850015be0320058cadba1ce63e7a3eedf4eef89/](https://cocalc.com/share/6850015be0320058cadba1ce63e7a3eedf4eef89/Kerr-AdS-5D-string-b_na.ipynb) [Kerr-AdS-5D-string-b\\_na.ipynb](https://cocalc.com/share/6850015be0320058cadba1ce63e7a3eedf4eef89/Kerr-AdS-5D-string-b_na.ipynb) (computing the induced metric on the string's 2d worldsheet embedded in 5d Kerr-AdS spacetime; forming the Euler-Lagrange equations and solving them)

[Aref'eva, Golubtsova & Gourgoulhon, JHEP 04(2021), 169]

[\[Golubtsova, Gourgoulhon & Usova, arXiv:2107.11672\]](https://arxiv.org/abs/2107.11672)

- <span id="page-19-0"></span><sup>1</sup> [A short presentation of SageMath](#page-3-0)
- <sup>2</sup> [Example 1: Poincaré horizon in AdS spacetime](#page-11-0)
- <sup>3</sup> [Example 2: Near-horizon geometry of the extremal Kerr black hole](#page-13-0)
- <sup>4</sup> [Example 3: Rotating quark-gluon plasma in gauge/gravity duality](#page-16-0)
- <sup>5</sup> [Other examples](#page-19-0)

### Other examples

Computation of geodesics in Kerr spacetime:

[https:](https://nbviewer.jupyter.org/github/BlackHolePerturbationToolkit/kerrgeodesic_gw/blob/master/Notebooks/Kerr_geodesics.ipynb) [//nbviewer.jupyter.org/github/BlackHolePerturbationToolkit/](https://nbviewer.jupyter.org/github/BlackHolePerturbationToolkit/kerrgeodesic_gw/blob/master/Notebooks/Kerr_geodesics.ipynb) [kerrgeodesic\\_gw/blob/master/Notebooks/Kerr\\_geodesics.ipynb](https://nbviewer.jupyter.org/github/BlackHolePerturbationToolkit/kerrgeodesic_gw/blob/master/Notebooks/Kerr_geodesics.ipynb)

Gravitational waves from circular orbits around a Kerr black hole: [https://nbviewer.jupyter.org/github/](https://nbviewer.jupyter.org/github/BlackHolePerturbationToolkit/kerrgeodesic_gw/blob/master/Notebooks/grav_waves_circular.ipynb) [BlackHolePerturbationToolkit/kerrgeodesic\\_gw/blob/master/](https://nbviewer.jupyter.org/github/BlackHolePerturbationToolkit/kerrgeodesic_gw/blob/master/Notebooks/grav_waves_circular.ipynb) [Notebooks/grav\\_waves\\_circular.ipynb](https://nbviewer.jupyter.org/github/BlackHolePerturbationToolkit/kerrgeodesic_gw/blob/master/Notebooks/grav_waves_circular.ipynb) Application: Gravitational waves from bodies orbiting the Galactic Center black hole and their detectability by LISA

[\[Gourgoulhon, Le Tiec, Vincent & Warburton, A&A](https://doi.org/10.1051/0004-6361/201935406) 627, A92 (2019)]

[Other examples](#page-19-0)

## Image of an accretion disk surrounding a Schwarzschild BH

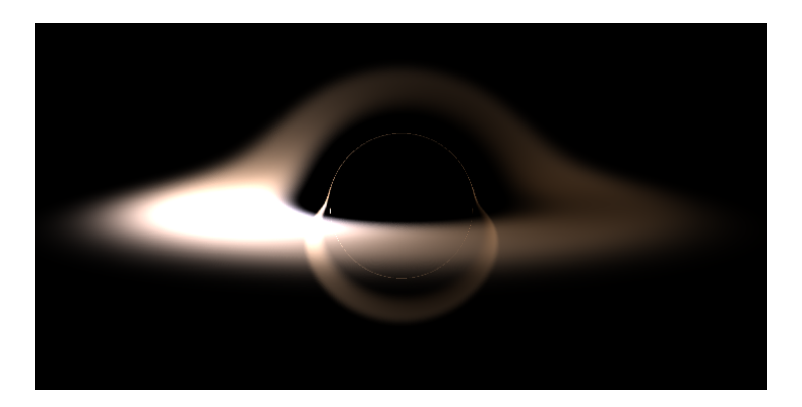

Image computed with SageMath by integrating null geodesics, cf. the notebook [https://nbviewer.jupyter.org/github/sagemanifolds/SageManifolds/](https://nbviewer.jupyter.org/github/sagemanifolds/SageManifolds/blob/master/Notebooks/SM_black_hole_rendering.ipynb) [blob/master/Notebooks/SM\\_black\\_hole\\_rendering.ipynb](https://nbviewer.jupyter.org/github/sagemanifolds/SageManifolds/blob/master/Notebooks/SM_black_hole_rendering.ipynb)

- <span id="page-22-0"></span><sup>1</sup> [A short presentation of SageMath](#page-3-0)
- <sup>2</sup> [Example 1: Poincaré horizon in AdS spacetime](#page-11-0)
- <sup>3</sup> [Example 2: Near-horizon geometry of the extremal Kerr black hole](#page-13-0)
- <sup>4</sup> [Example 3: Rotating quark-gluon plasma in gauge/gravity duality](#page-16-0)
- [Other examples](#page-19-0)

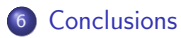

### **Conclusions**

Symbolic tensor calculus in the free Python-based system SageMath • runs on fully specified smooth manifolds (described by an atlas)

### **Conclusions**

Symbolic tensor calculus in the free Python-based system SageMath

- runs on fully specified smooth manifolds (described by an atlas)
- is not limited to a single coordinate chart or vector frame

- runs on fully specified smooth manifolds (described by an atlas)
- is not limited to a single coordinate chart or vector frame
- runs even on non-parallelizable manifolds

- runs on fully specified smooth manifolds (described by an atlas)
- is not limited to a single coordinate chart or vector frame
- **•** runs even on non-parallelizable manifolds
- is independent of the symbolic engine (e.g.  $Pynac/Maxima$ ,  $SymPy,...)$  used to perform calculus at the level of coordinate expressions

- runs on fully specified smooth manifolds (described by an atlas)
- is not limited to a single coordinate chart or vector frame
- **•** runs even on non-parallelizable manifolds
- is independent of the symbolic engine (e.g.  $Pynac/Maxima$ ,  $SymPy,...)$  used to perform calculus at the level of coordinate expressions

- <span id="page-28-0"></span>• runs on fully specified smooth manifolds (described by an atlas)
- is not limited to a single coordinate chart or vector frame
- **•** runs even on non-parallelizable manifolds
- **•** is independent of the symbolic engine (e.g.  $P_{V}$ nac/Maxima,  $S_{V}$ m $P_{V}$ ...) used to perform calculus at the level of coordinate expressions

Many examples available at

<https://sagemanifolds.obspm.fr/examples.html>

Want to join the SageManifolds project or to simply stay tuned?

visit <https://sagemanifolds.obspm.fr/>

(download, documentation, example notebooks, mailing list)

 $\leftarrow$   $\leftarrow$   $\leftarrow$